# Lundi 27/04

Bonjour chers parents et chers enfants,

J'espère que vous allez bien, que vous avez passé un bon week-end.

Plus qu'une petite semaine de 3 jours avant les vacances  $\odot$ !!!

Concernant la rentrée du 18 mai annoncée pour les élèves, je vous tiendrai au courant quand j'aurais moi-même plus d'informations avec ma hiérarchie.

En attendant , prenons les choses avec tranquilité et continuons à vivre notre confinement avec courage . Bonne journée et portez vous bien !

*Je vous enverrai tout à l'heure la fiche concernant les propositions de passage dans la classe supérieure qu'il faudra remplir et me renvoyer avant le jeudi 30 avril . Merci* 

#### ▪ **Lecture :**

**-**Voici la **correction** de **« Je repère »** p 194 ( livre de français)

-Faire « **Je lis** » p196

#### **CORRECTION :**

1/ Le titre est « Les doigts rouges » qui renvoie au chapitre 2 , l 59 et 60

2/ Le récit se déroule au Lavandou ( l 2) , en septembre (l 20).

3/ Au début du roman, 3 enfants frères et sœur , Ricky, Georges et Sophie sont en vacances dans leur villa au Lavandou, sans leurs parents.

4/ Au chapitre 1, l'évènement qui déclenche l'action est la venue d'un gendarme à la villa pour questionner les enfants à propos de la disparition de Bruno Ségura , une de leur fréquentation avec qui Georges s'était bagarré pour défendre sa sœur car celui-ci l'embêtait.

5/ Ricky est inquiet et doute de son frère car il le voit une nuit sortir de la grange avec des doigts salis d'un liquide rouge et une autre nuit traînant un sac noir avec sa sœur jusqu'à la cuisine et entend également la tronçonneuse utilisé par Georges dans la grange .

6/ Il y a 2 scènes qui se déroulent la nuit dégageant une atmosphère inquiétante, terrifiante.

7/ Le roman se termine par l'anniversaire de Ricky où le mystère de la grange est élucidé et également par la nouvelle apporté par le gendarme Pluto concernant la mort de Bruno Ségura, tué dans un accident de moto.

▪ **Conjugaison :** Sur le site habituel : [https://www.linstit.com/exercices-maths-francais](https://www.linstit.com/exercices-maths-francais-accueil.html)[accueil.html](https://www.linstit.com/exercices-maths-francais-accueil.html)

#### ❖ **Joran et Camille : Le présent de l'indicatif** ( révision)

- Cliquer sur Français , conjugaison , Les temps de l'indicatif , Le présent de l'indicatif , **3ème groupe , partir, pouvoir, vouloir, voir, prendre , Le verbe pouvoir au présent**

**Lire** la leçon , puis **faire** les exercices 2, 3 et 4

#### ❖ **Les autres élèves :** « L'imparfait »

**Dans** le **chapitre 6** du texte de lecture **« Les doigts rouges » , recopier** tous les verbes **à l'imparfait** et à côté écrire leur **infinitif** et **leur groupe.**

# ▪ **Calcul : « La multiplication »**

#### ❖ **Joran et Camille**

**faire** dans fichier de maths litchi « La multiplication par 3 » ( regarder la page dans la table des matières )

❖ **Les autres : corriger** les p 76 et 77 du fichier (correction ci-dessous)

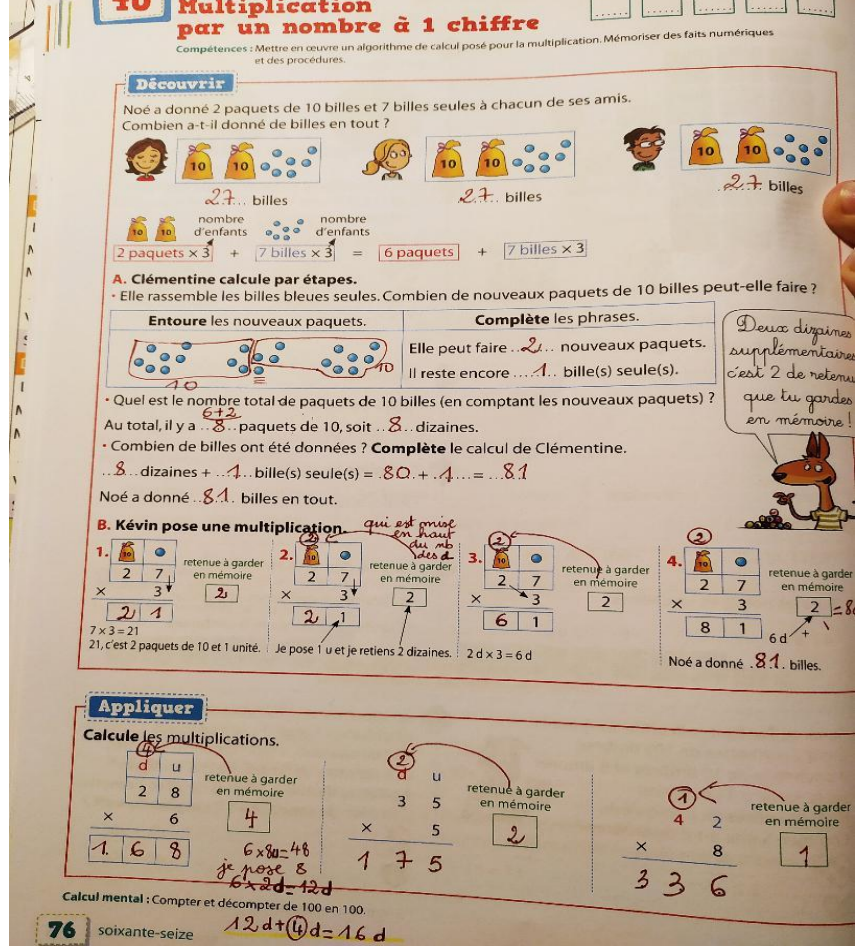

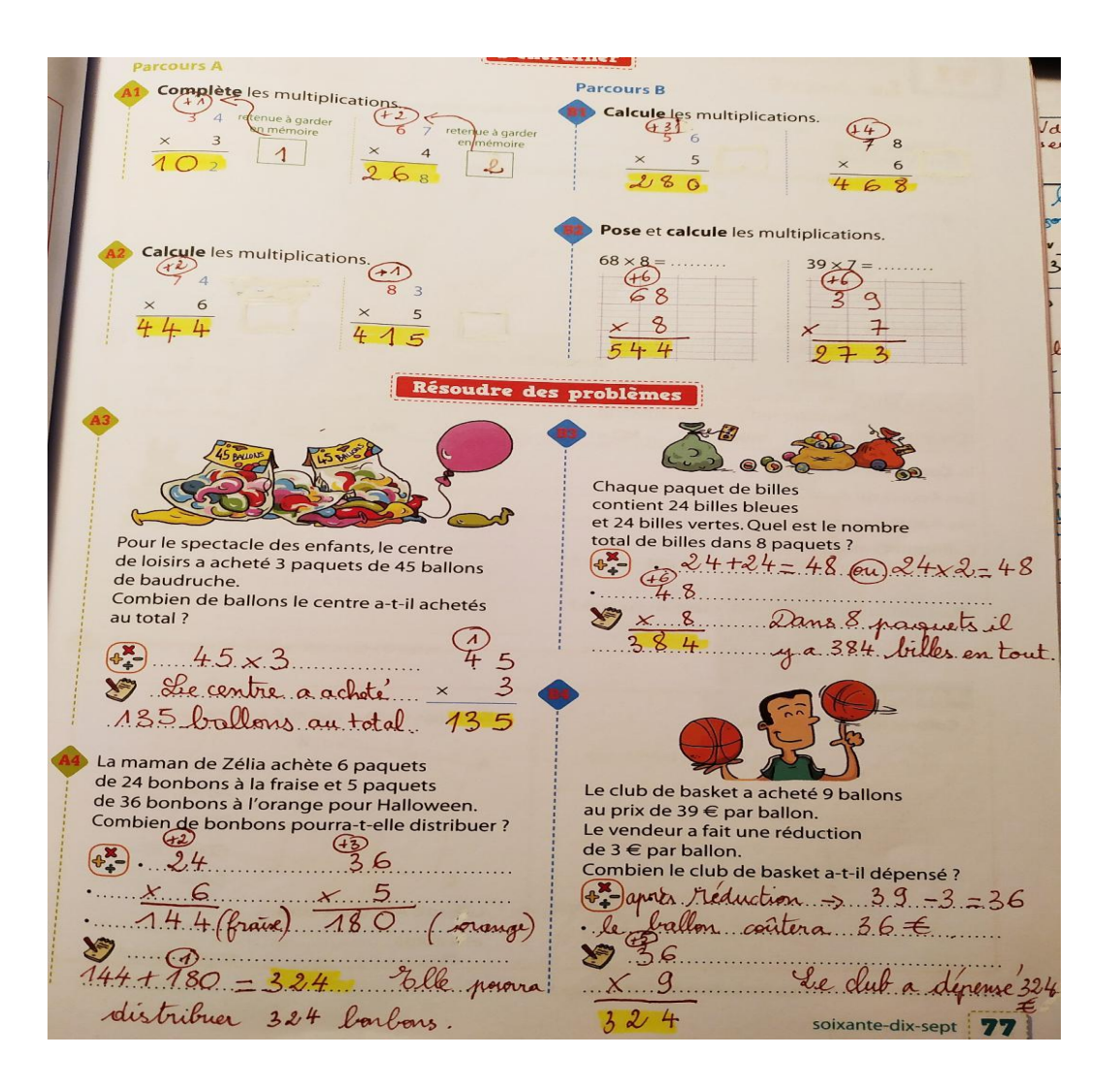

## ▪ **Numération**

#### ❖ **CM1 « les fractions » :**

**1/ regarder la vidéo «** comparer des fractions à 1 » <http://www.mybleemath.com/fr/video/reperer-si-une-fraction-est-superieure-inferieure-ou-egale-a-1> **Ou** [https://www.youtube.com/watch?v=9W7-q\\_ASmVg](https://www.youtube.com/watch?v=9W7-q_ASmVg)

**2/** sur le site habituel <https://www.linstit.com/exercices-maths-francais-accueil.html>

dans Mathématiques , Numération, Les fractions ,

comparaison faire **exercice 1, 2 et 4** (3 séries dans chacun)

## ❖ **Joran et Camille « Les nombres de 0 à 999 »**

**Faire dans le fichier de maths :**

-**Corriger** les « Les nombres de100 à 169 »

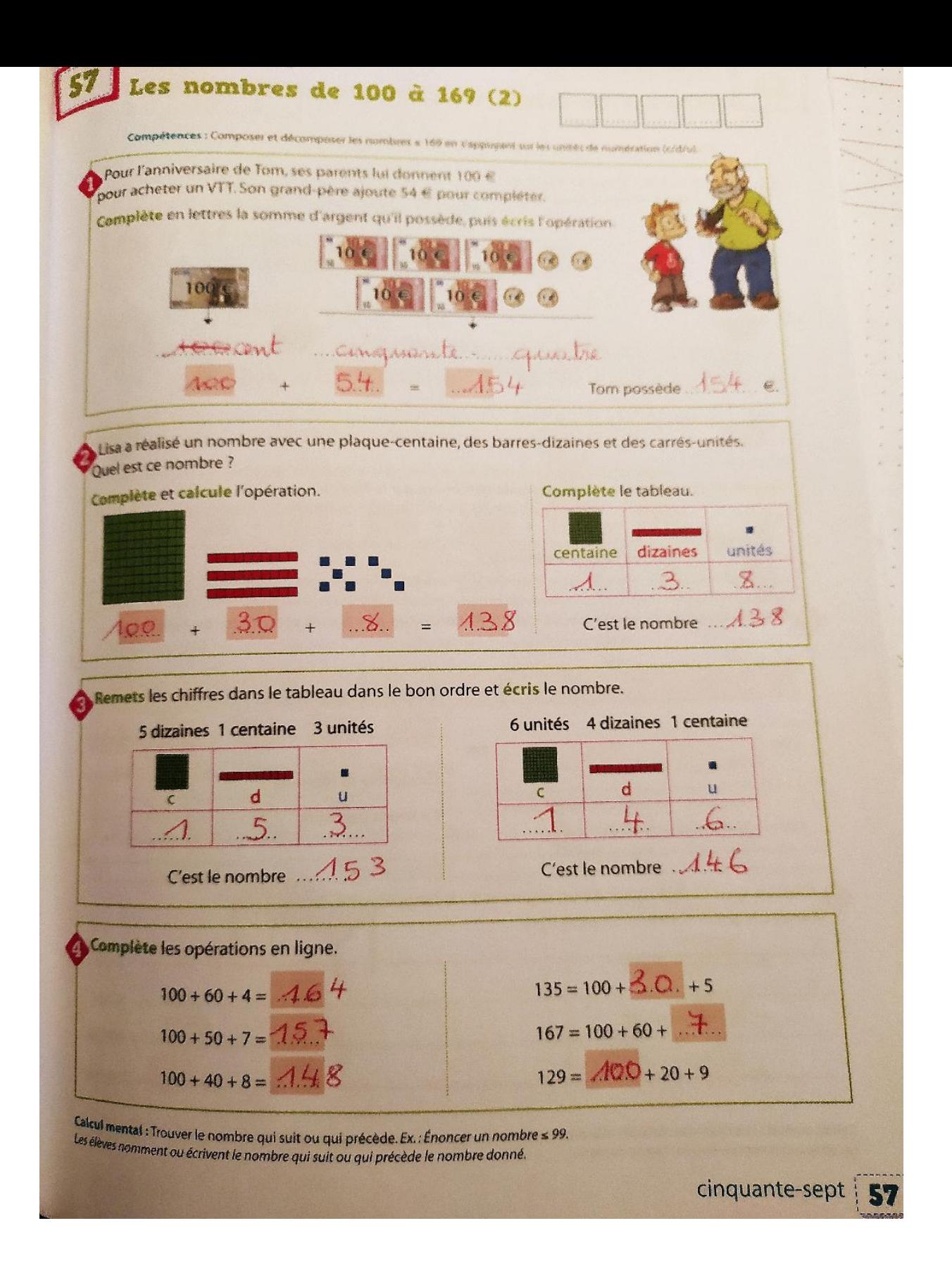

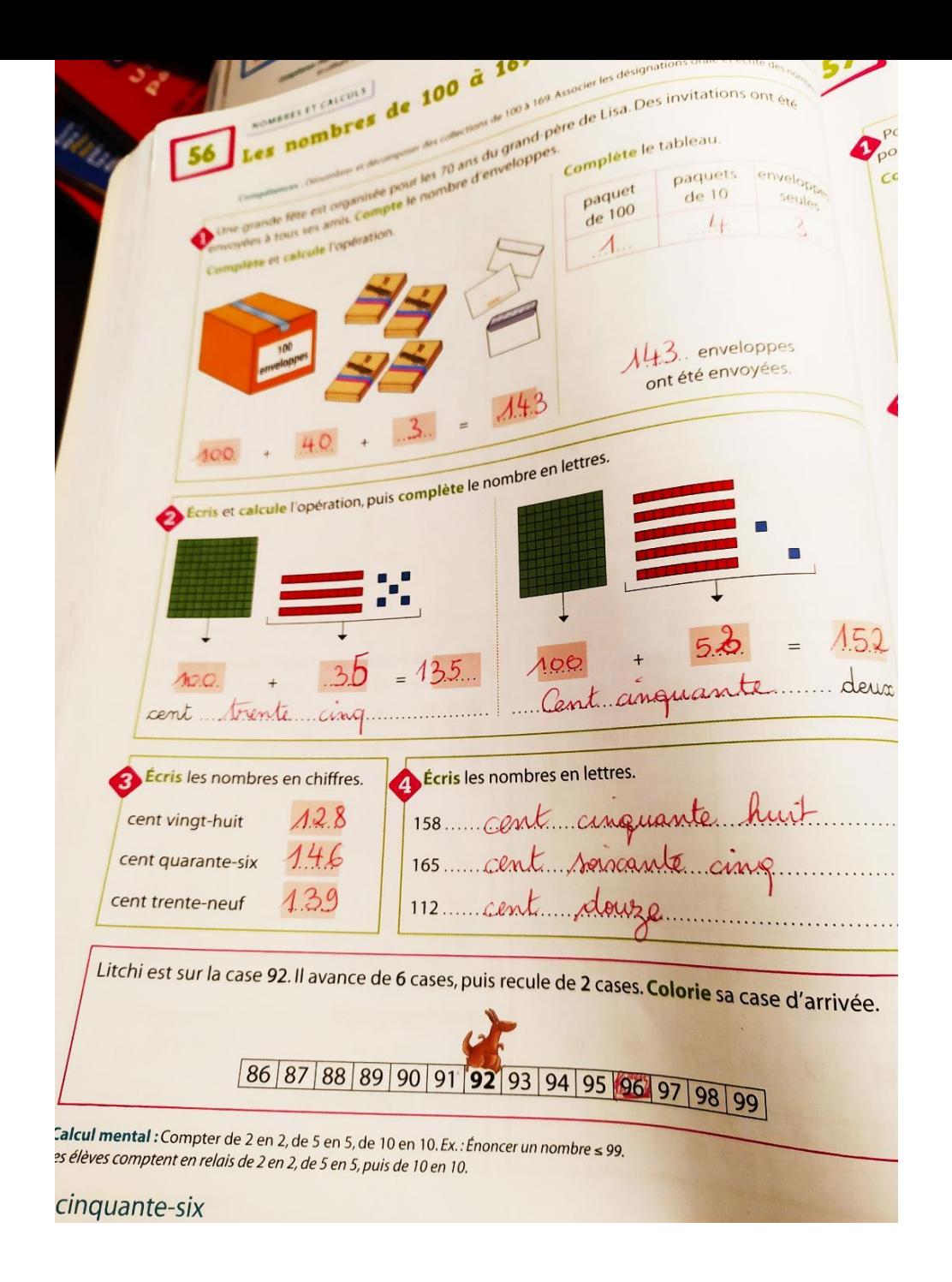

- **Faire** « Comparaison des nombres de100 à 179 » (Pour trouver la page, regarder dans le sommaire)

## ▪ **Problèmes: « Les mots des problèmes »**

## ❖ **CE2**

-**Faire la page 134** du fichier de maths .

*Je mets la photo des pages pour Nathan BOYER qui n'a pas le fichier.*

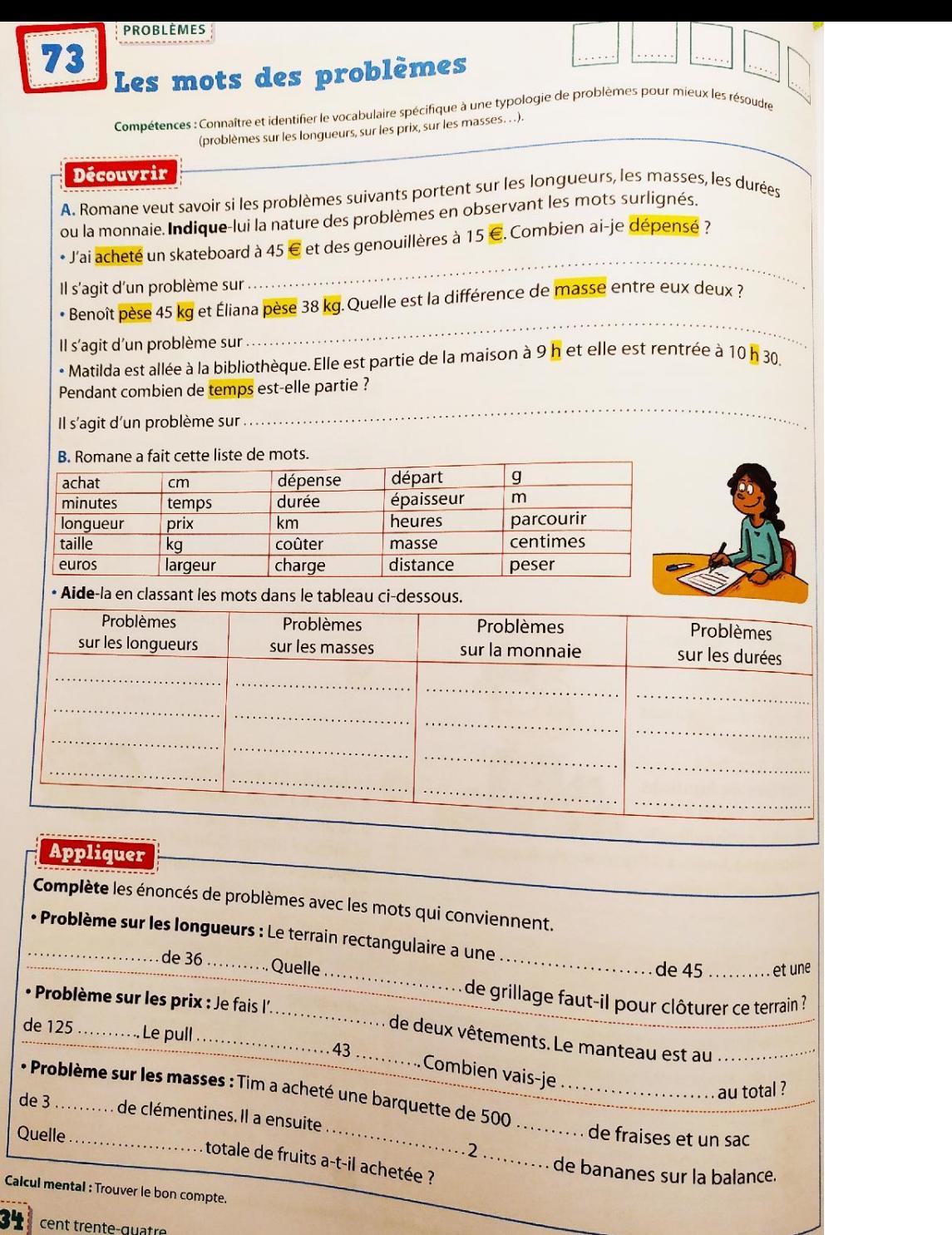